### Job Monitoring at STAR

This presentation is the personal view of the author. It was not approved (yet) by STAR

## STAR Collaboration: production since 1999

- Man power 53 institutions from 12 countries, with a total of 524 collaborators [\(http://www.star.bnl.gov/central/collaboration/](http://www.star.bnl.gov/central/collaboration/) )
- Data volume Run 2010 1 Pb DAQ data / 6 months ( $2010 = 10 \times 2009$ )
- Storage 2 HPSS equipped centers:
	- BNL <https://web.racf.bnl.gov/Facility/GCEGangliaRHIC/>
	- PDSF- <http://www.nersc.gov/nusers/resources/HPSS>
- Computer: 2 large farms:
	- BNL/RACF -https://web.racf.bnl.gov/Facility/GCEGangliaRHIC/

<https://web.racf.bnl.gov/Facility/LFGangliaRHIC/>

- CAS CPUs  $\sim$  3000/4 TB RAM/1 Pb disks
- CRS CPU  $\sim$  2000/4 TB RAM / 1 PB disks
- PDSF <http://www.nersc.gov/nusers/resources/PDSF>
	- CPU  $\sim$  1000/2 TB RAM/0.4 Pb disks
- Bunch of the regional small centers to serve their local researchers
- "Cloud" computing.

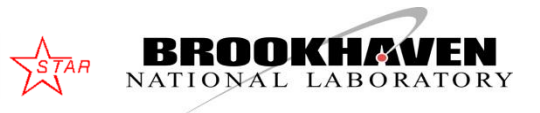

### The Types of the Software Jobs / Users

- 1. Calibration (STAR wide)
- 2. Simulation (STAR wide)
- 3. Reconstruction (STAR wide)
- 4. Analysis (PWG wide)
- 5. Interactive analysis (PWG)
- 6. Regression tests (aka nightly)
- 7. Custom reconstructions ( researchers and institutions )
- 8. Custom analysis (everybody can do that )

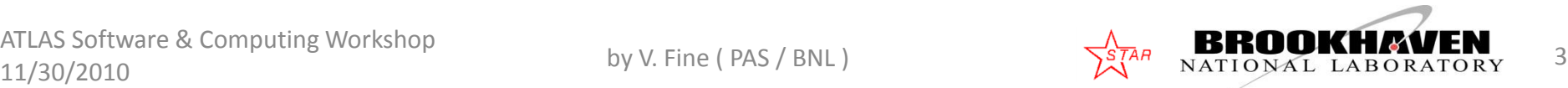

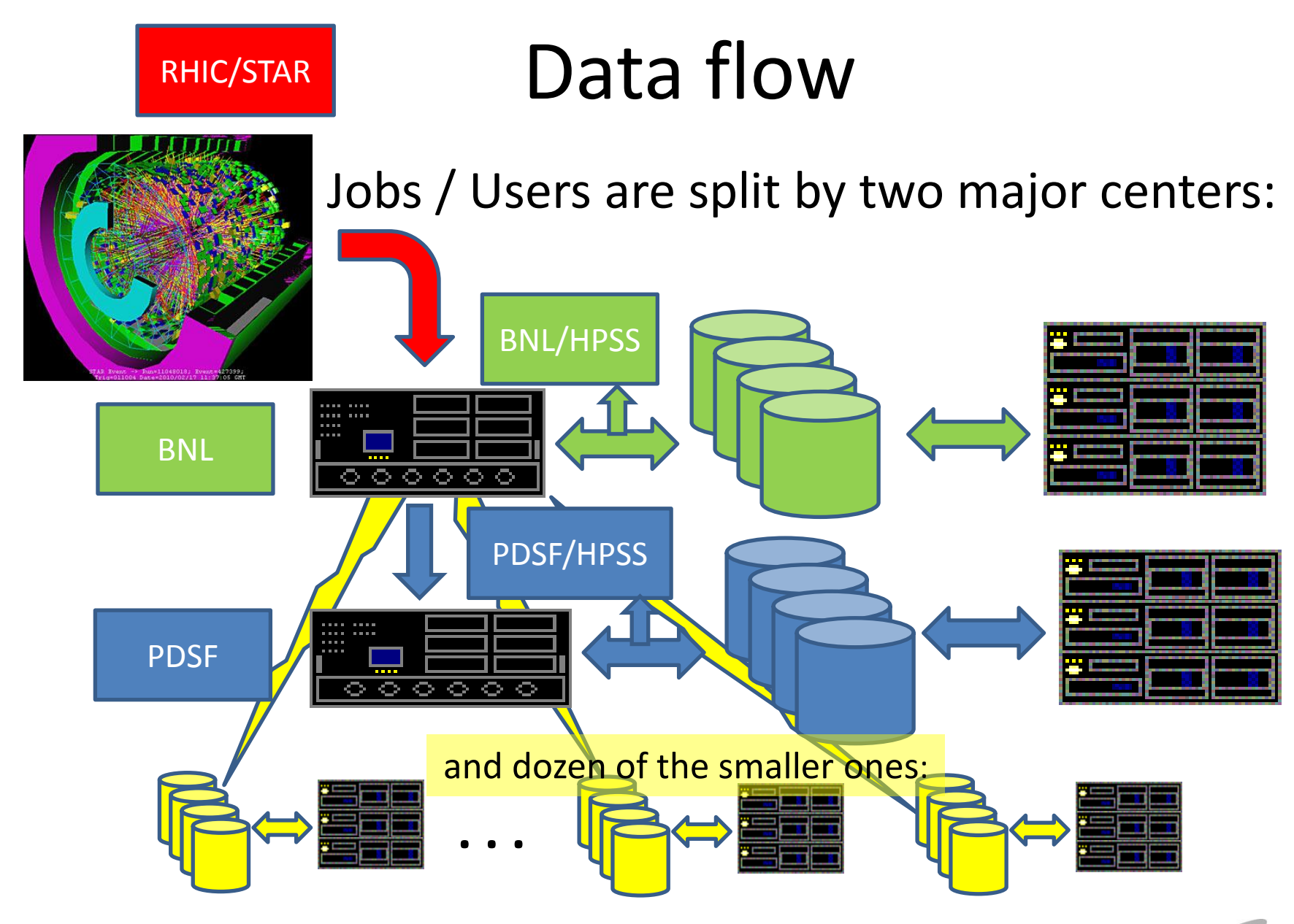

ATLAS Software & Computing Workshop  $11/30/2010$  by V. Fine (PAS / BNL)  $\begin{matrix} \text{STAR} \\ \text{NATIONAL LABORATORY} \end{matrix}$  4

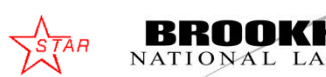

# (Decentralized )Monitoring The monitoring of the users' jobs is the job of the monitoring users

**Historically** all 8 types of users were to build their own monitoring systems if any.

That leaded to the waste of workforce due duplications.

Lesson: The ordinary user can not monitor his/her job alone , the framework support is needed.

The common main tools to facilitate the job monitoring were built over time (As the demand had being growing up):

- 1. STAR File Catalog (perl scripts)
- 2. SUMS "STAR Unified Job Submission Utility [–](http://www.star.bnl.gov/public/comp/Grid/scheduler) <http://www.star.bnl.gov/public/comp/Grid/scheduler> Java applications
- 3. UCM C++ library to back C++/Fortran/Java applications
- 4. Web interface / Web service to access the Accumulated AS Software **information**  $11/30/2010$  by V. Fine (PAS / BNL)  $5/147/30/2010$  5  $1/30/2010$

# STAR Monitoring Tools:

- The tools provided by RACF/PDSF centers.
- Set of submissions SHELL scripts "grep"ing the output logs of the jobs to populate the production data based (use "File Catalog") – Production, regression nightly tests.
- File Catalog + SUMS submit the jobs to the nodes were the data files are local. That requires the data move monitoring rather the monitoring of the jobs.
- UCM real "job monitoring" (SBIR (DOE) funded project made by Tech-X and BNL. Tech-X contact and PI D.Alexander, BNL contact and PI J.Lauret).

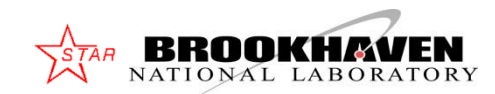

### "Black" hole

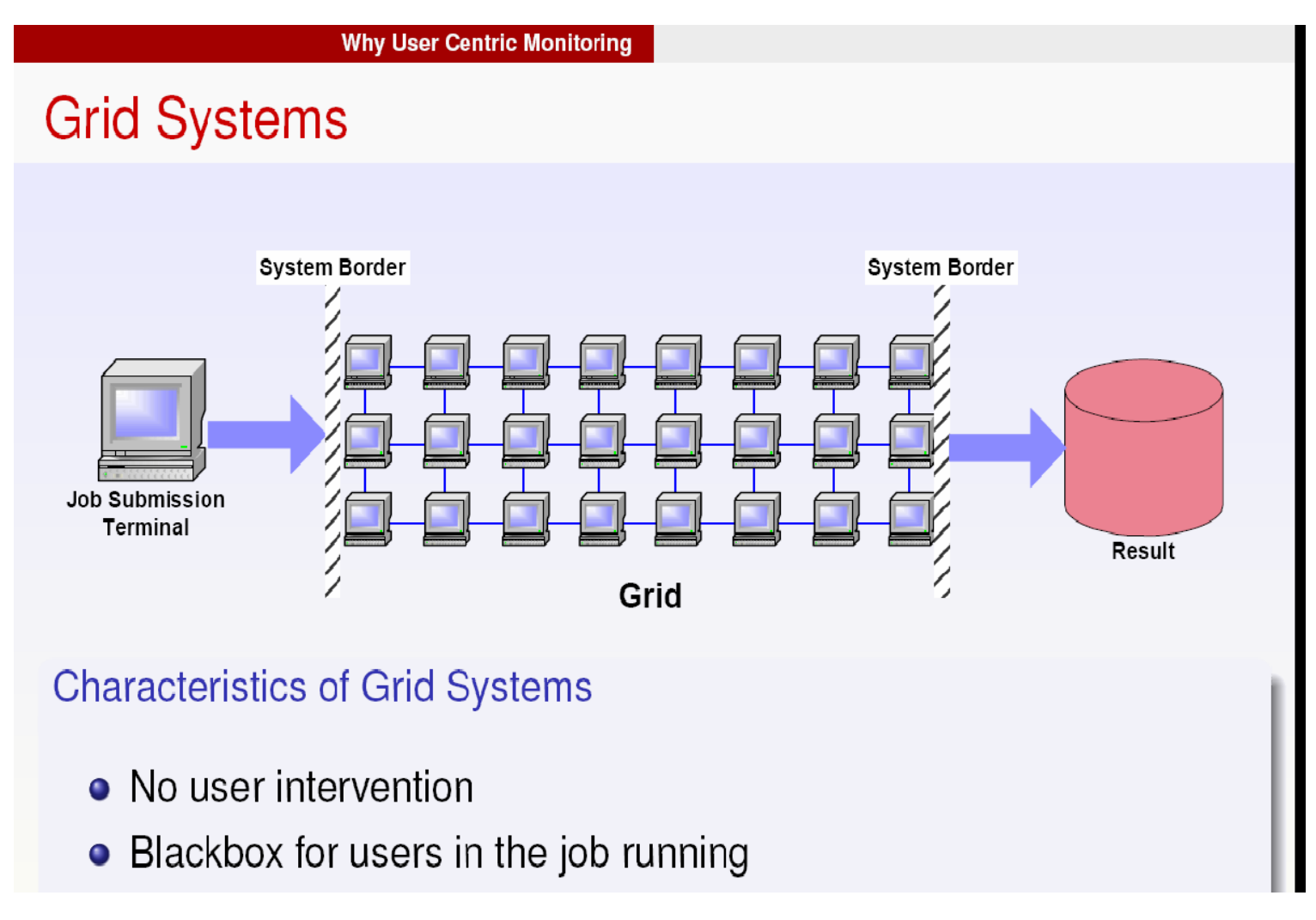

ATLAS Software & Computing Workshop  $\frac{11}{30/2010}$  by V. Fine (PAS / BNL)  $\frac{11}{30/2010}$  NATIONAL LABORATORY 7

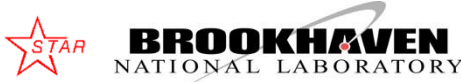

### STAR Users on 24/7 Job monitoring shift

- Chronic lack of resource to process data encourages the users to watch the process to make sure the wise usage of the existing facilities. There is no need for 24/7 shifts.
- STAR the users watch his/her jobs voluntary and report any inconsistency immediately .
- However, the ordinary user can not monitor his/her job alone , the framework support is needed.
- **Lesson:** Users reports the "observations". To find and fix the cause of the complain the time and forensic skill are needed or "dedicated monitoring tools and facility" to address and prevent the issues quickly

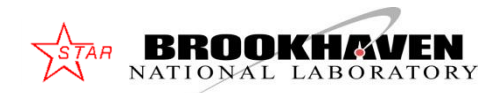

# UCM - User-Centric Monitoring

User-Centric Monitoring concentrates on Job, Task & Application monitoring for a given user.

- Includes "messages" from applications unlike many other systems.
- Aggregates information for various parts of the workflow (job definition, submission, scheduling, application contexts)

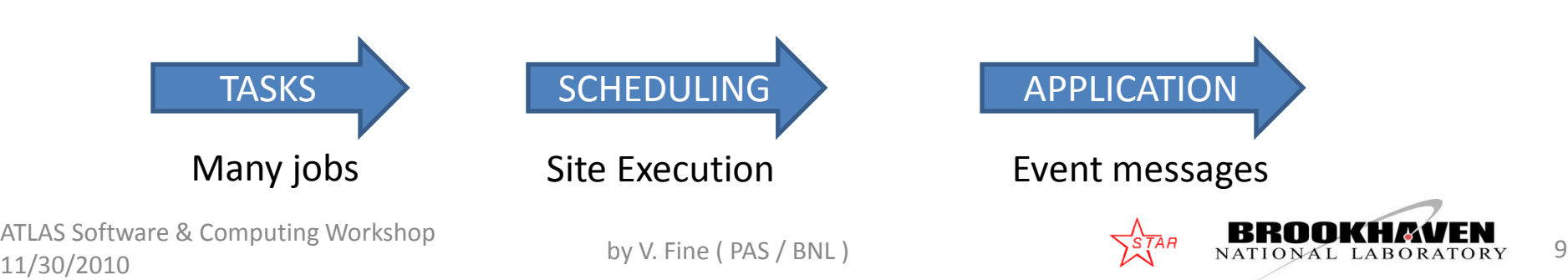

### Design Requirements (aka "Constrains")

The UCM infrastructure is built around of STAR MySQL server / Tomcat Web server and the abstract C++ interfaces.

- 1. Db design
- 2. Software design
- **No Monitoring Db problem** should affect the job performance
- **No interruption of the job** <–> Db communication problems should not affect the Db integrity.  $-$  The lost of messages is the anticipated cost of doing business.
- **No "UCM" evolving"** should affect the users' job flow (i.e. the "user" should not be asked to change his/her code because of any change of the monitoring facility
- **The layer should be useful for the end–user too**. I.e. any portion of the user job (either the "Shell script" or "Fortran written simulation" should be able to emit the "monitoring" messages AS Software & Computing Workshop  $11/30/2010$  by V. Fine (PAS / BNL)  $\frac{S^{TAR}}{N}$  **BROOKHAVEN** 10

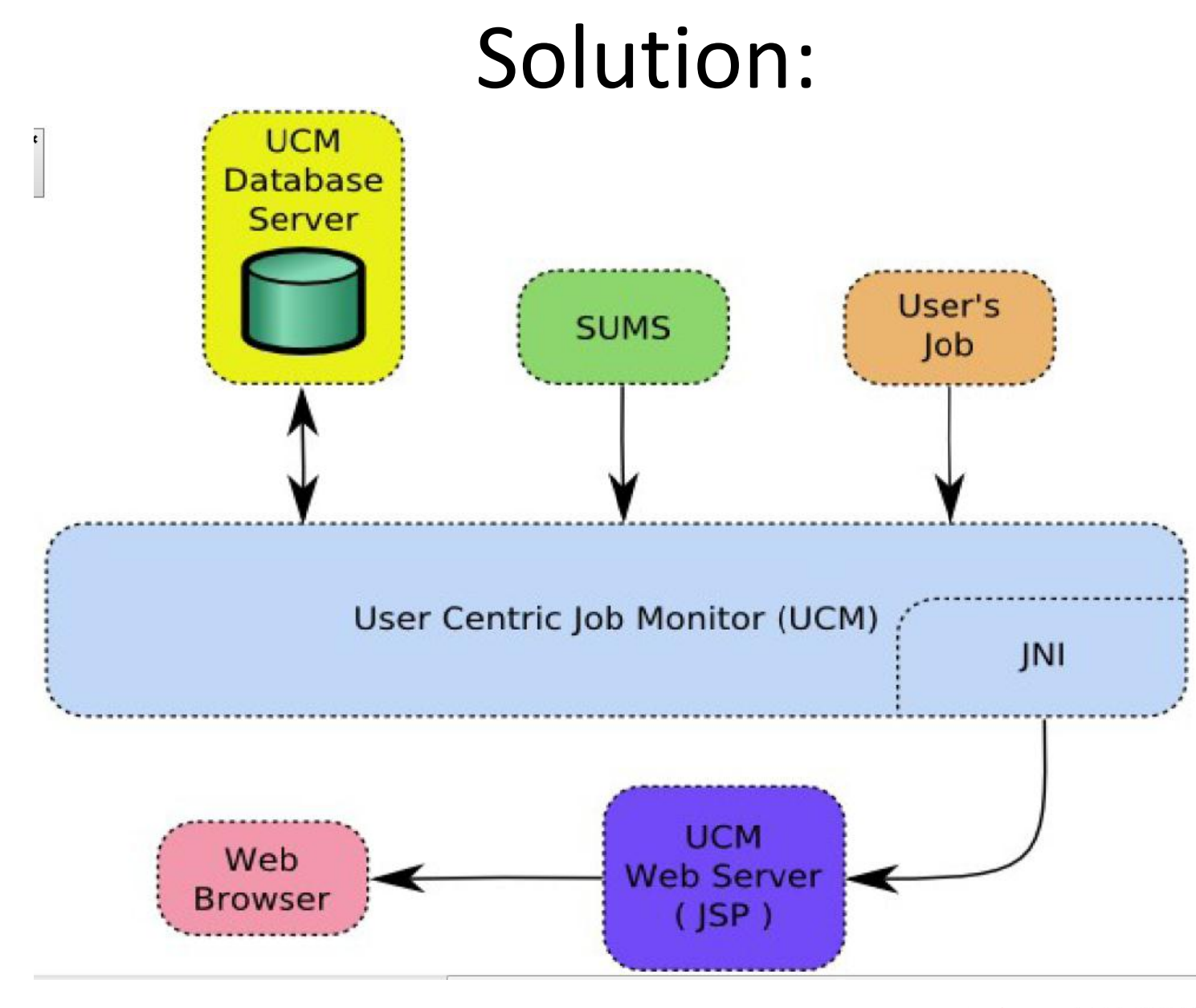

ATLAS Software & Computing Workshop AILAS Software & Computing workshop<br>11/30/2010 by V. Fine (PAS / BNL )  $\sum_{i=1}^{STAR}$  MATIONAL LABORATORY 11

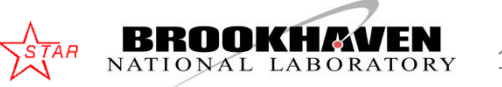

# Hierarchical Db Design

• We ended up with the simple scalable Db design: (STAR "task" == ATLAS "jobset" )

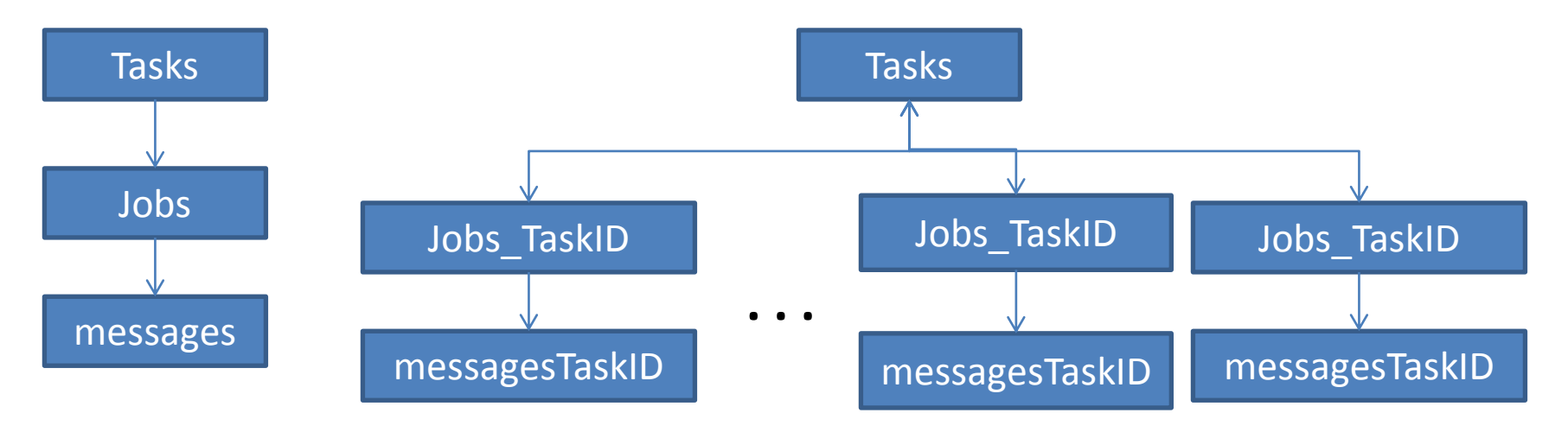

- One may realize that the schema above is quite generic.
- As soon as one introduces the special "system" tasks/jobs it becomes capable to cover the wide range of the "system" needs (like "harvesting" the statistic across jobs and tasks)

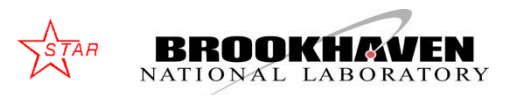

# Db "Message" table

- **Timestamp**
- **JobID** (index from the JOB table)
- **Message type** (enumerate)
- **Message key** (arbitrary string)
- **Message value** (arbitrary string)

Examples:

Key="**CPUTime**" ->Value="**201.3**" (secs)

Key ="**RAM**" -> Value="**234.5**" (Mgb)

 *and*

Key="**Average CPUTime**" ->Value="**204**" (secs)

Key ="**Average RAM**" -> Value="**240**" (Mgb)

*fits the schema too*.

ATLAS Software & Computing Workshop  $\frac{11}{30/2010}$  by V. Fine (PAS / BNL) by V. Fine (PAS / BNL)

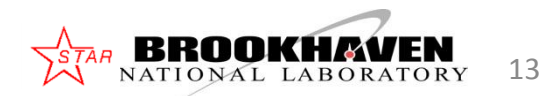

# UCM – Software design

### **There are 3 clients**:

- STAR Offline applications
- STAR Scheduler (aka SUMS)
- STAR Tomcat Web server (fc3.star.bnl.gov) All clients communicate the Db via the abstract interface and its implementations tailored to satisfy the concrete clients

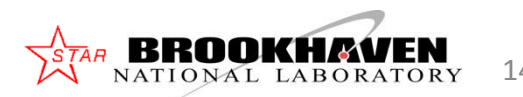

# $C++$   $\rightarrow$  Java / Python / Perl

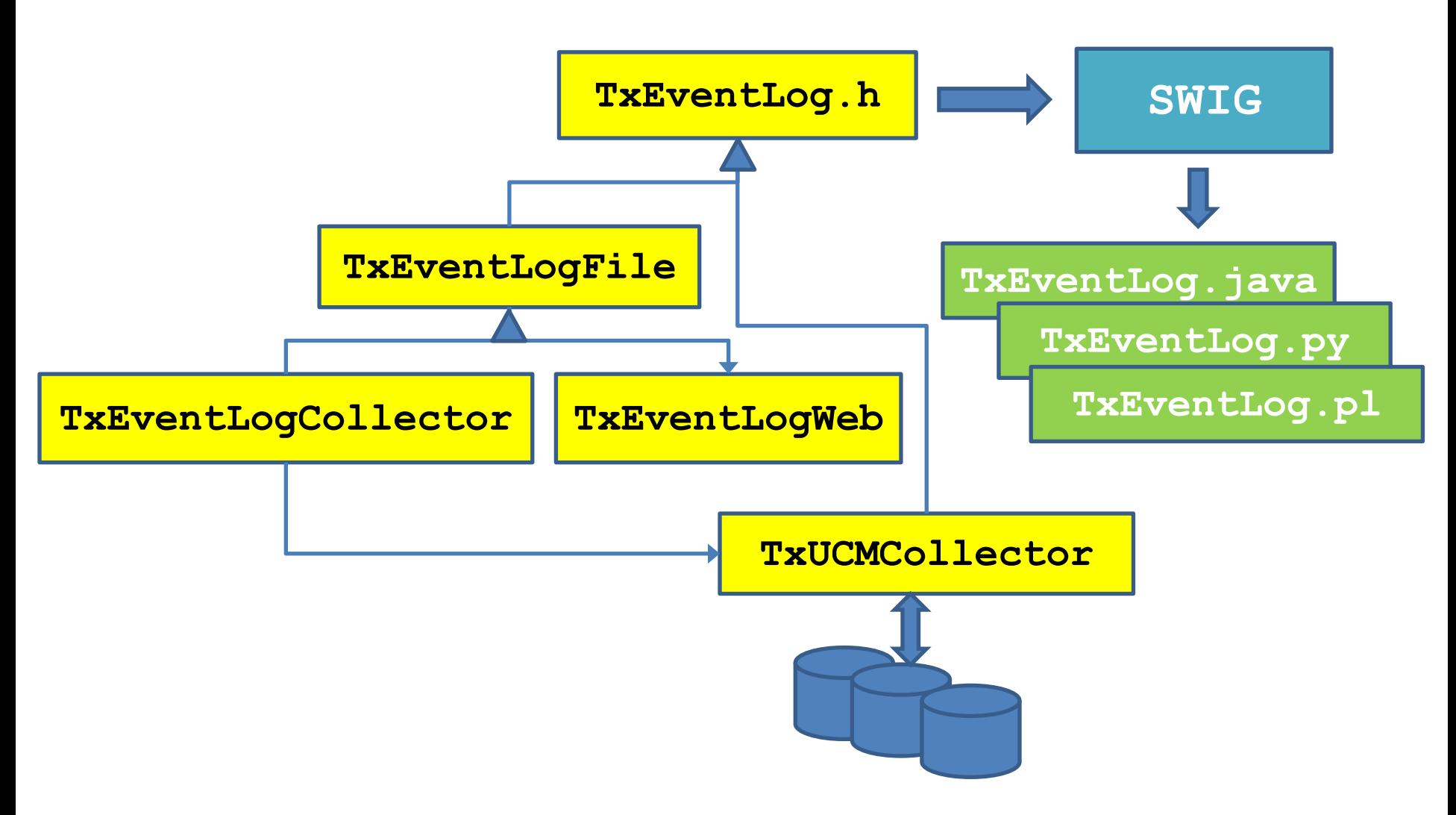

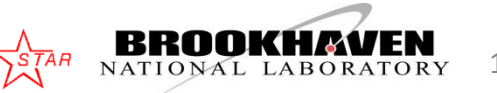

### Example: C++ vs. Java nterfaces

 **} . . .**

```
int main(int argc , char *argv[]){
    TxEventLog &ucm = 
              *TxEventLogFactory::create("ucm");
    const char *username = "starreco";
   ucm.setRequesterName(username);
   StUcmTasks &tasks = *ucm.getTaskList(10);
   Iterator task = tasks.taskIterator();
    StRecord *r = 0;
   if (task.hasNext()) {
      r = task.next();
      StUcmJobs &jobs = *ucm.getJobList(r,20);
      Iterator job = jobs.jobIterator();
     while (job.hasNext() ) {
        r = job.next();
        r->printHeader();
        r->print(); 
        StUcmEvents &events=
             *ucm.getEventList(r,20);
        Iterator event =
              events.eventIterator();
        while(event.hasNext() ){
         r = event.next() \cdot r->print(); 
 } 
 }
ATLAS Software & Computing Workshop
                      C++
```

```
Java
```

```
class testUcm {
 public static void main(String [] argv) { 
     TxEventLog ucm =
            TxEventLogFactory.create("ucm");
     String username = "starreco";
     ucm.setRequesterName(username);
     StUcmTasks tasks = ucm.getTaskList(10);
     Iterator task = tasks.taskIterator();
     StRecord r=null;
     if (task.hasNext()) {
       r = task.next();
       StUcmJobs jobs = ucm.getJobList(r,20);
       Iterator job = jobs.jobIterator();
       while (job.hasNext() ) {
         r = job.next(); 
         r.printHeader();
         r.print();
         StUcmEvents events=
              ucm.getEventList(r,20);
         Iterator event =
              events.eventIterator();
           while(event.hasNext() ){
            r = event.next() r.print();
 }
```
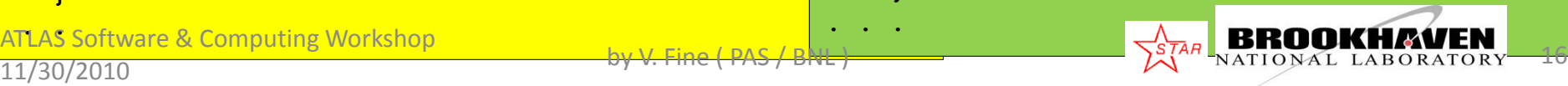

## UCM UI via Web Frontend

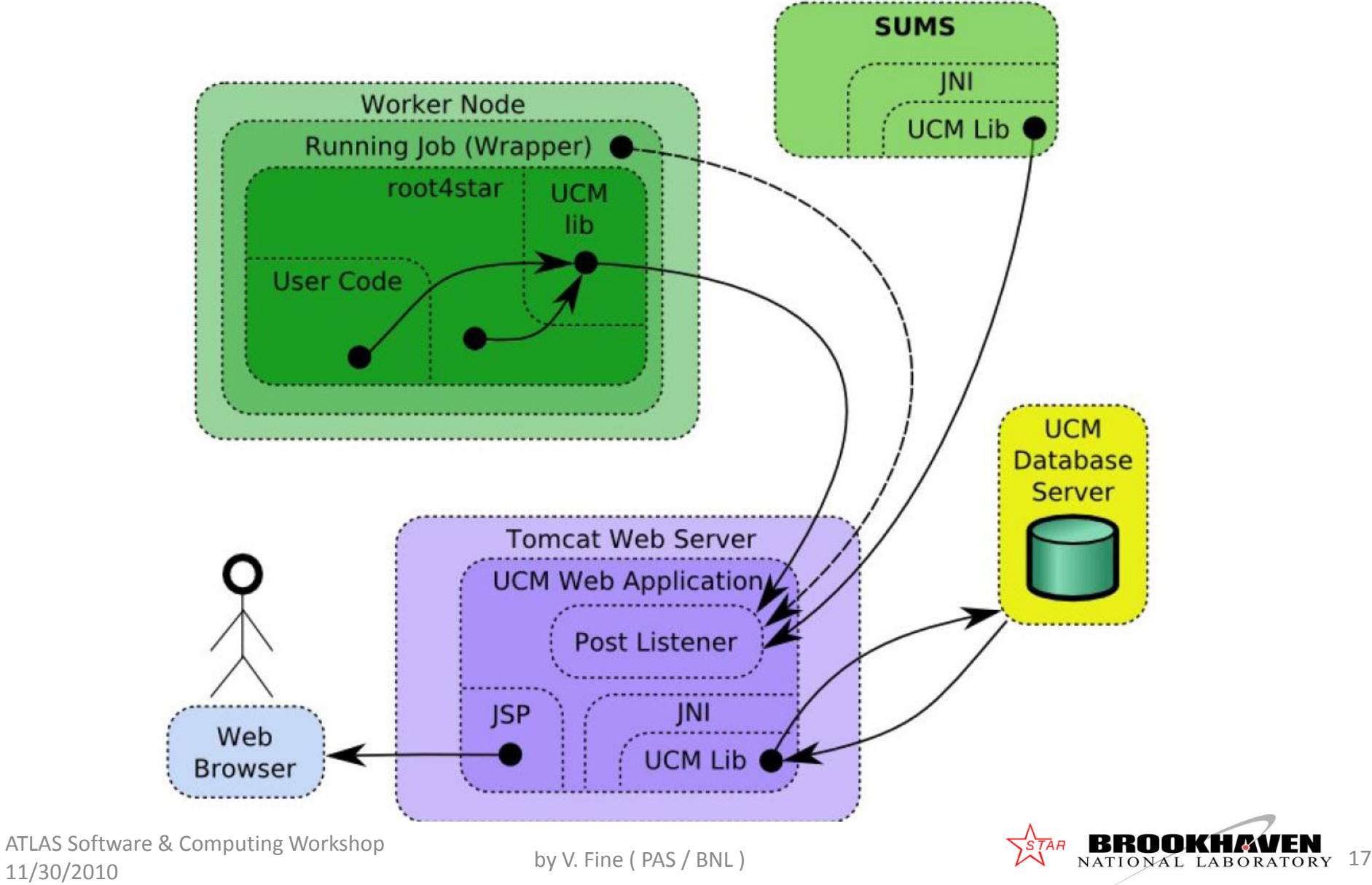

# UCM – scalable (?) solution

#### • **"Functional scalability"**

- any new type of information can be added without breaking the developers' legs.
- The real functionality is built with C++ code leveraging the C++ robustness, performance, code re-use. C++ is the only interface @ STAR that the end-user C++ applications can use. Therefor STAR had no other choice.
- Java/Python/Perl interfaces are built automatically leveraging the script languages flexibility and quick customization.

### • **"Performance scalability"**

- adding some extra information to the customer demand does not affect the other jobs / customers.
- All Db tables are relatively small hence the retrieving information for any particularly job ought to be fast. Easy to introduce the distributed "solution" each job/message table for the concrete task can be allocated the separate Db / node / machine / location if needed.

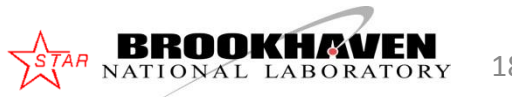

# Conclusion (aka "Lessons";-)

- The framework support is essential.
- Stable simple abstract (C++) API helps significantly . It features no distraction for the "client code" and "freedom" for the developers to polish things and meet the new challenges.
- Automatically conversion to the other languages interfaces helps to minimize the workforce to maintain the monitoring framework, reducing the costly future "surprises".
- "Real time" job monitoring is required.
- Hierarchical Db table organization to provide the fast access.
- Stable abstract Db schema for the low level layers to allow flexibility.
- Standard Web server (TomCat) to satisfy the "future" requirements

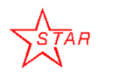

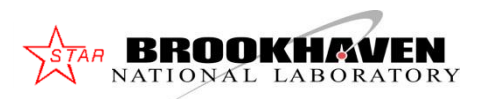

## Acknowledgement

Special thanks:

Jerome Lauret -- STAR Computing leader,

Lidia Didenko – STAR Production Manager

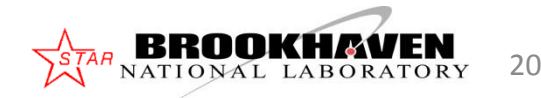

### Questions ?

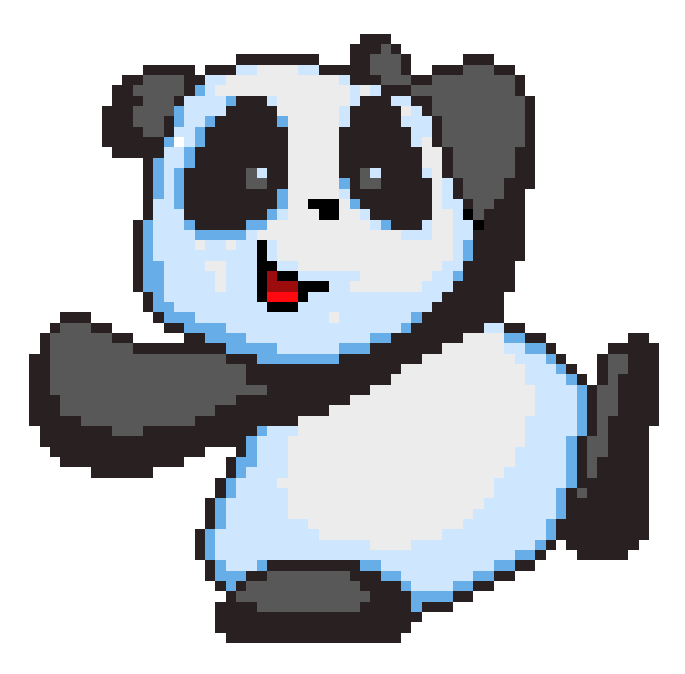

ATLAS Software & Computing Workshop ATLAS Software & Computing Workshop by V. Fine ( PAS / BNL ) **BROOKHAVEN**<br>11/30/2010 **BROOKHAVEN**